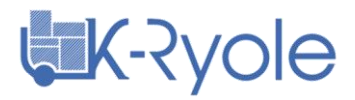

## N0014 – INSTRUCTIONS PARAMETRAGE VERROU A CODE QUI-142E

## I. APPLICABILITE

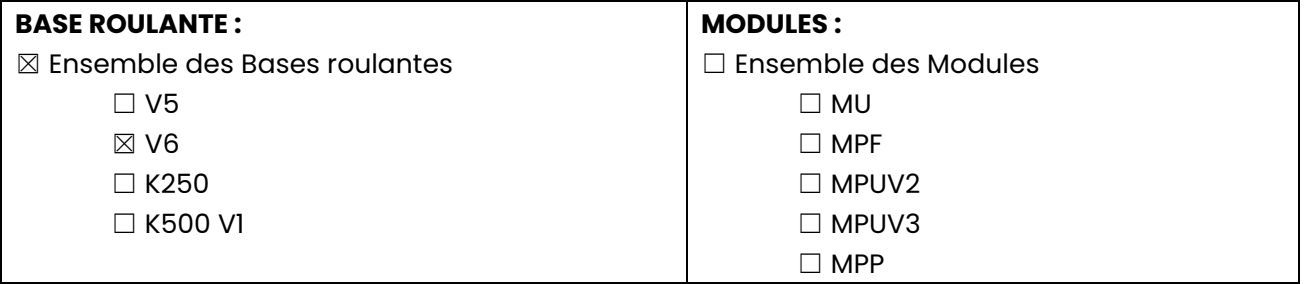

## II. CONTENU

- Le code par défaut du verrou à code QUI-142E est : 000
- Les étapes à suivre pour paramétrer le code sont les suivantes :
	- **1.** Mettre le verrou en **position ouvert**.

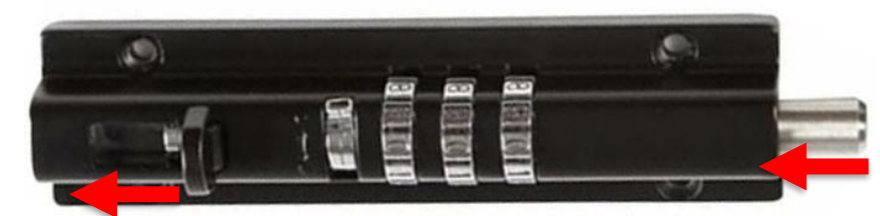

**2.** Baisser le levier se trouvant à gauche des trois chiffres.

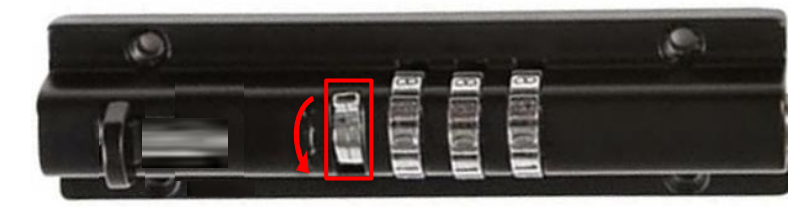

- **3.** Choisir le code à trois chiffres de son choix.
- **4.** Remonter le levier se trouvant à gauche des trois chiffres.

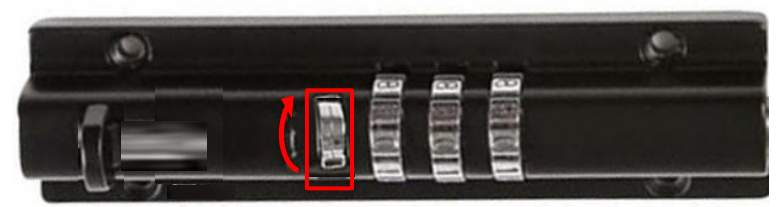

**5.** Le nouveau code est paramétré, le verrou peut maintenant être refermé.

## III. EVOLUTIONS

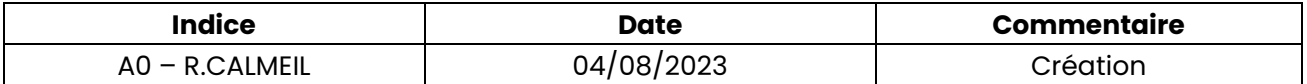

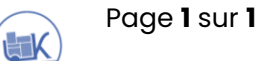